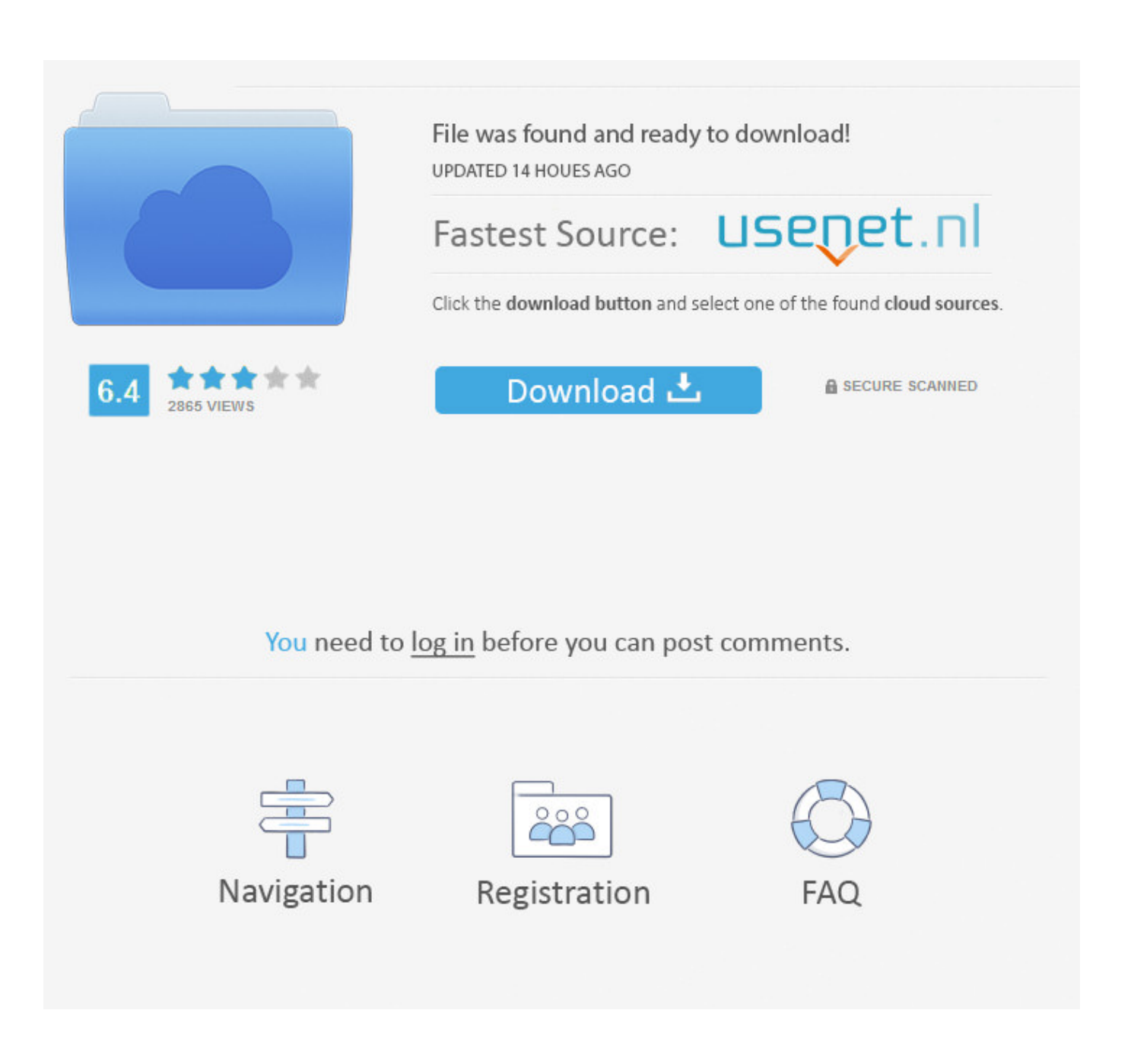

[Mac Address For Iptv Stalker November 2015](http://cietravresneels.tistory.com/13#GytmG=GyhDWLeiY9MrGm3CLjhzKfeiJfwt1edmYaICLjwBLz3BobICLTgBHr3u==)

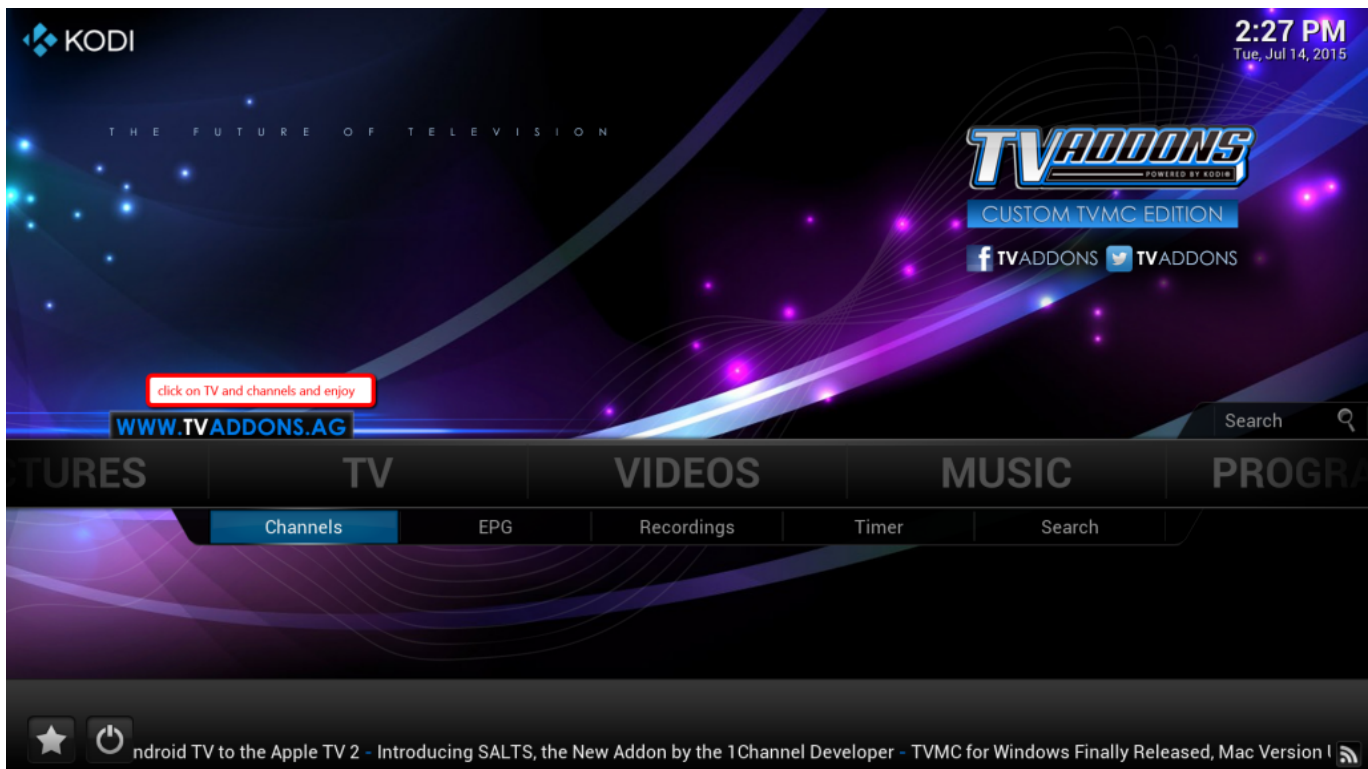

[Mac Address For Iptv Stalker November 2015](http://cietravresneels.tistory.com/13#GytmG=GyhDWLeiY9MrGm3CLjhzKfeiJfwt1edmYaICLjwBLz3BobICLTgBHr3u==)

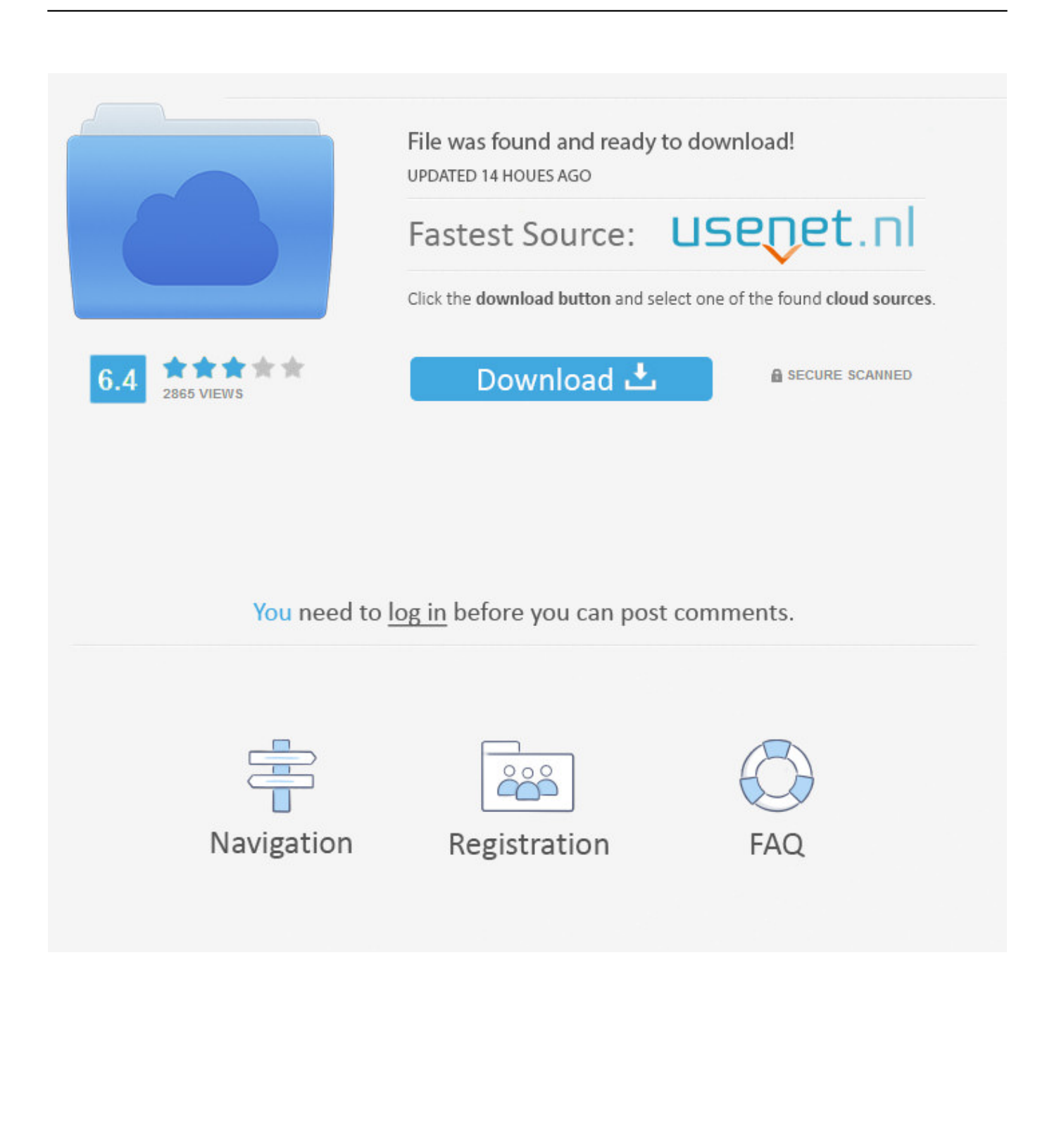

Q: If I update/ add/ remove MAC Address, Will the Portal URL be changed for that MAC Address?00:1A:79:00:33:56 November 19, 2020, 2:03 am00:1A:79:00:02:92 December 13, 2020, 6:50 pm00:1A:79:00:15:C1 March 14, 2021, 11:37 am00:1A:79:00:1D:8E October 28, 2021, 11:47 am00:1A:79:00:23:3F January 20, 2021, 3:14 pm00:1A:79:00:2D:0E December 6, 2020, 2:25 pm00:1A:79:00:3F:C0 November 28, 2020, 5:1600:1A:79:00:47:48 February 26, 2021, 11:49 amhttp://uiptv.. strictv com:8000/c/00:1A:79:00:3D:49 October 6, 2021, 12:00 am00:1A:79:00:3D:A3 December 17, 2020, 1:00 am00:1A:79:00:3D:17 July 20, 2021, 12:00 am00:1A:79:00:3D:7B December 23, 2020, 1:00 am00:1A:79:00:3E:15 November 26, 2020, 1:00 am00:1A:79:00:3E:05 July 24, 2021, 12:00 am00:1A:79:00:3E:74 November 8, 2020, 1:00 am00:1A:79:00:3E:CE July 12, 2021, 12:00 am00:1A:79:00:3E:B2 September 26, 2021, 12:00 am00:1A:79:00:3E:7F January 16, 2021, 1:00 am00:1A:79:00:3D:E8 October 6, 2021, 12:00 am00:1A:79:00:3E:5F December 19, 2020, 1:00 am00:1A:79:00:3F:34 January 20, 2021, 1:00 am00:1A:79:00:3F:3F October 30, 2020, 1:00 am00:1A:79:00:40:04 November 21, 2020, 1:00 am00:1A:79:00:3A:5E November 12, 2020, 1:00 am00:1A:79:00:3D:6A November 29, 2020, 1:00 am00:1A:79:00:41:3B November 20, 2020, 12:00 am00:1A:79:00:41:3A January 10, 2021, 12:00 am00:1A:79:00:40:F4 December 6, 2020, 1:00 amDAILY FREE STBEMU CODESWe are provide Daily Free Stb Emulator Codes 2020 In iptvxtreamcodes.

ddns net:8080/get php?username=davidgoodwin&password=483gpjciw&type=m3u? http://dpiptvlink.. dyndns tv:8000/c/MAC: 00:1A:79:2B:A2:DAMAC: 00:1A:79:1E:7F:44MAC: 00:1A:79:4E:F5:B1http://source.. Stalker Player-Prov1 34: Other Player & Apps: 0: Wednesday at 9:09 PM: J: Download Stalker Player v4.. mymediapc net:25461/get php?username=rHx53dN4Ef&password=7McPPIsKY4&type=m3u? http://hero.. ? http://hero mymediapc net:25461? http://vietatovendereonline dns navy:2052/c/? 00:1A:79:43:D0:44⏰ September 16, 2020, 7:28 pm? User rHx53dN4Ef? Pass 7McPPIsKY4? http://hero.

[tally.erp 9 series a release 3.62 installers crack](https://tallyerp-9-series-a-release-362-installers-crac-82.peatix.com/view)

ddns net:8080? http://mytv fun:8080/c/? 00:1A:79:0C:9A:3E February 2, 2021, 11:02 am? User davidgoodwin? Pass 483gpjciw? http://dpiptvlink.. mymediapc net:25461/get php?username=K8mgbrRcdd&password=z6ChdyaZYn&type=m3u? http://dpiptvlink.. ddns net:8080? http://mytv fun:8080/c/? 00:1A:79:0a:99:f4⏰ September 4, 2021, 12:04 pm? User 922xvlb9? Pass njuc2em4j7? http://dpiptvlink.. Here are the links:Different country channels like Albania Stb Emu Links, Arabic Stb Emu Links, Ex-Yu Stb Emu Links,France Stb Emu Links, German Stb Emu Links, Italy Stb Emu Links, Netherlands Stb Emu Links, Portugal Stb Emu Links, Russia Stb Emu Links, Spain Stb Emu Links,Turkey Stb Emu Links, Latino Stb Emu Links, UK Stb Emu Links, USA Stb EmuLinks, Greece Stb Emu Links, Polska Stb Emu Links, German Stb Emu Links and many more etc. [Insaniquarium Free Download For Mac](https://riteecapen.over-blog.com/2021/03/Insaniquarium-Free-Download-For-Mac.html)

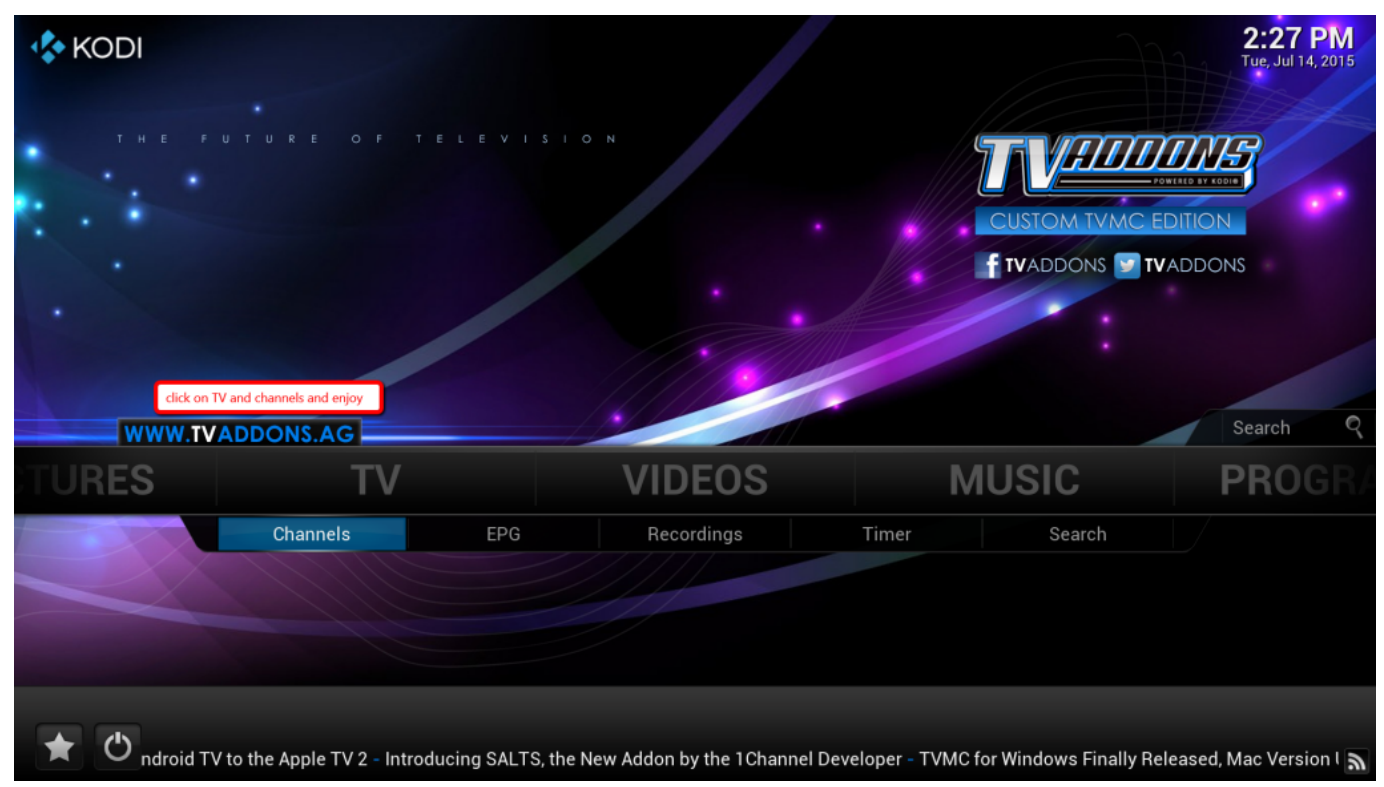

[Sims 4 Child Hair Download](https://sfixketkcelma.weebly.com/blog/sims-4-child-hair-download)

## [Ez Drummer Mac Download Torrent](https://storguangcompper.over-blog.com/2021/03/Ez-Drummer-Mac-Download-Torrent.html)

 mymediapc net:25461/get php?username=SikbuDzriX&password=fZpgCLdD3Z&type=m3u? http://hero.. http://89 34 27 202:80/c/Download Robin Hood TV Pro IPTV Stalker Player configured for a IPTV portal with MAC: Other Player & Apps: 1: Oct 24, 2020: D: Download Stalker Player v4.. ddns net:8080/get

php?username=922xvlb9&password=njuc2em4j7&type=m3u? http://mastersmart.. 0 BY SAHBAZ for windows + some mac: Other Player & Apps: 8: Sep 26, 2020: J: Download IPTV. [Add Samples To Djay Pro](https://gracious-hopper-81b962.netlify.app/Add-Samples-To-Djay-Pro)

## [Rocksmith 2014 Jeff Buckley - Last Goodbye Torrent Download \[key serial\]](https://launchpad.net/~wordcorfialei/%2Bpoll/rocksmith-2014-jeff-buckley--last-goodbye-torrent-download-key-serial)

comHere you will find free Stb Emu Codes Like sports, movies, shows, nature, etc.. Free Stb Emulator Codes and the Free Stb Emu Links , you can run All Free Stb Emu Links on All Android Devices through the STB EMULATOR PRO APP, Windows,Android smartphones and tablets, iOS devices such as iPhone, iMac, iPad,Macbook Pro and Fire stick, stalker, chrome Devices , Linux and Ubuntu, etc.. mymediapc net:25461? http://vietatovendereonline dns navy:2052/c/? 00:1A:79:55:2F:E5⏰ October 18, 2020, 10:01 pm? User SikbuDzriX? Pass fZpgCLdD3Z? http://hero.. Q: If I add a new MAC Address, where can I see the unique Portal URL? A: Simply in the "Manage Lines" section of your dashboard click on MAC Address and you will see your specific Portal URL after "Secure MAG" the MAC address.. mymediapc net:25461? http://152 89 63 191:2052/c/? 00:1A:79:50:03:30⏰ September 4, 2020, 4:42 pm? User K8mgbrRcdd? Pass z6ChdyaZYn? http://hero. e828bfe731 [Best Movie Software For Mac Free](https://hopeful-fermi-a820e1.netlify.app/Best-Movie-Software-For-Mac-Free)

e828bfe731

[Install Kindle For Mac](https://lagecaser.mystrikingly.com/blog/install-kindle-for-mac)